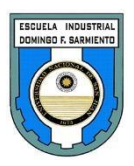

## **UNIVERSIDAD NACIONAL DE SAN JUAN**

## **INSTITUTO PREUNIVERSITARIO ESCUELA INDUSTRIAL D. F. SARMIENTO**

# **DEPARTAMENTO ESPACIOS TECNOLÓGICOS**

# **PROGRAMA DE EXAMEN INFORMÁTICA INGRESANTES 4° AÑO Ciclo Superior CICLO LECTIVO 2023**

### **UNIDAD 1: HARDWARE -SOFTWARE**

Conceptos básicos de Hardware: identificación de las diferentes partes de una máquina: CPU (unidad de control y unidad aritmético-lógica). Arquitectura del interior del gabinete: Placa madre: Componentes principales. Microprocesador: Características. Puertos. Memorias (RAM - ROM). Definición y clasificación de periféricos. Unidades de capacidad.

Conceptos básicos de Software: Clasificación del software. Definición de Archivo. Malware: Virus, Spyware, Firewall e Ingeniería de Software. Normas de protección.

#### **UNIDAD 2: REDES-INTERNET**

Redes: Definición. Clasificación por su extensión y por el tipo de terminales usadas. Topologías. Protocolo: Concepto.

Internet: definición. Características Elementos. Páginas Web: Navegadores. Buscadores. Formas de búsqueda en la Web. Correo: Adjuntar archivos.

#### **UNIDAD 3: WORD**

Partes de la ventana. Uso de la barra de formato: (negrita, cursiva, subrayado, alineaciones, tipos y tamaños de fuentes) y uso de la barra estándar: (nuevo, abrir, guardar, guardar como, copiar, cortar y pegar, deshacer). Configuración de la página: (márgenes, tamaño de papel). Inserción de imágenes prediseñadas y desde un archivo. Tablas y SmartArt, creación y edición de los mismos. Creación, formateo y edición de textos.

Hipervínculos: creación, modificación y eliminación. Marcadores. Estilos: aplicación de estilos, creación, modificación y borrado de estilos. Índices: marca de entrada e inserción de índices. Tabla de Contenido: Creación. Diferencias entre Índice y Tabla de Contenido Combinar correspondencia.

#### **UNIDAD 4: EXCEL**

Descripción de la ventana. Barra de herramientas. Libro, hoja, celda. Uso de los diferentes tipos de datos. Uso de fórmulas y funciones. Formato de celdas, filas y columnas. Referencias de celdas, tipos de referencias: relativa, absoluta y mixta. Edición de planillas: cortar, copiar, pegar, pegado especial, rellenar borrar, eliminar, eliminar hoja, mover y copiar. Buscar y reemplazar. Menú insertar: celdas, filas, columnas. Configuración de la página.

Creación de gráficos. Uso del asistente. Tipos y subtipos de gráficos. Edición del gráfico: edición de textos, fondo del gráfico, colores, límite de ejes, formato de las líneas de división, formato de la serie, vista en 3D. Concepto de base de datos, registros y campos. Organización y auto filtros.